# **Table of Contents**

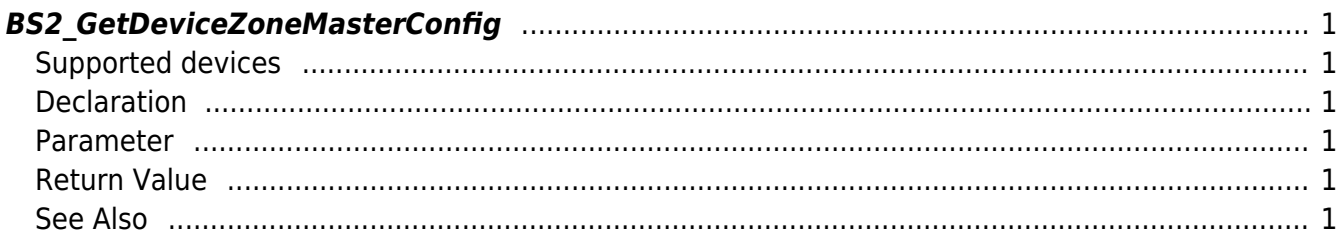

#### <span id="page-1-6"></span>[Zone Control API](http://kb.supremainc.com/bs2sdk/doku.php?id=en:zone_control_api) > [BS2\\_GetDeviceZoneMasterConfig](#page-1-6)

# <span id="page-1-0"></span>**BS2\_GetDeviceZoneMasterConfig**

Retrieves the zone master config of the Ethernet zone.

### <span id="page-1-1"></span>**Supported devices**

BioStation 2 (1.5.0 only) BioStatioin A2 (1.4.0 only) BioEntry P2 (1.0.0 only)

#### <span id="page-1-2"></span>**Declaration**

#include "BS\_API.h"

int BS2\_GetDeviceZoneMasterConfig(void\* context, BS2\_DEVICE\_ID deviceId, BS2DeviceZoneMasterConfig\* config);

[See BS2DeviceZoneMasterConfig Structure](http://kb.supremainc.com/bs2sdk/doku.php?id=en:zone_control_api#bs2devicezonemasterconfig)

#### <span id="page-1-3"></span>**Parameter**

- [In] *context* : Context
- $\bullet$  [In] *deviceId* : Device ID
- [Out] *config* : Zone master config pointer

## <span id="page-1-4"></span>**Return Value**

If successfully done, BS\_SDK\_SUCCESS will be returned. If there is an error, the corresponding error code will be returned.

### <span id="page-1-5"></span>**See Also**

[BS2\\_SetDeviceZoneMasterConfig](http://kb.supremainc.com/bs2sdk/doku.php?id=en:bs2_setdevicezonemasterconfig) [BS2\\_RemoveDeviceZoneMasterConfig](http://kb.supremainc.com/bs2sdk/doku.php?id=en:bs2_removedevicezonemasterconfig)

Permanent link: **[http://kb.supremainc.com/bs2sdk/doku.php?id=en:bs2\\_getdevicezonemasterconfig](http://kb.supremainc.com/bs2sdk/doku.php?id=en:bs2_getdevicezonemasterconfig)**

Last update: **2021/01/06 15:08**